# **Temat: System binarny**

Dwójkowy system liczbowy (inaczej: system binarny) – system liczbowy, w którym podstawą jest liczba 2. Do zapisu liczb potrzebne są więc tylko dwie cyfry: 0 i 1.

Jak zapisać liczby w systemie binarnym?

Zadanie 1

Zapisz liczbę 22 w systemie binarnym.

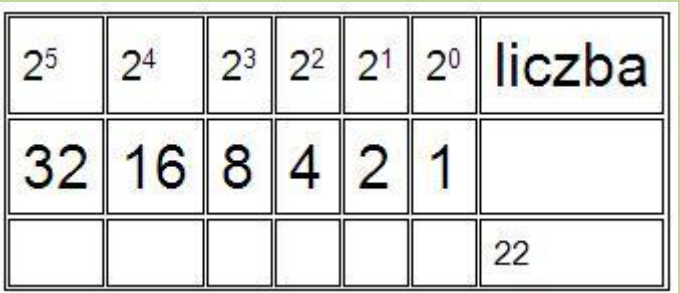

1. Jaka największa liczba z tabeli mieści się w 22 ?

odp.: 16 - więc pod 16 wpisujemy cyfrę 1

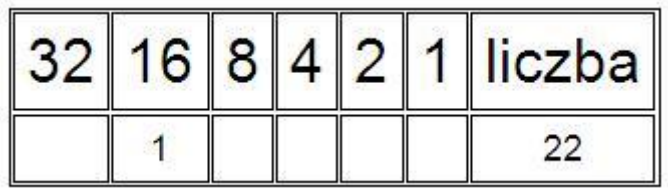

 $2. \, 22 - 16 = 6$ 

3. Jaka największa liczba z tabeli mieści się w 6 ?

odp.: 4 - więc pod 4 wpisujemy cyfrę 1

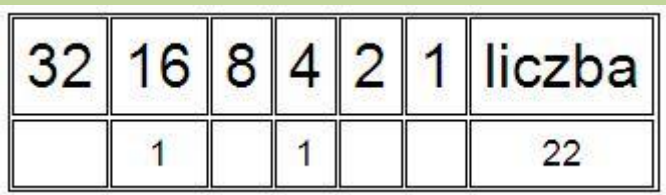

 $4.6 - 4 = 2$ 

- 5. Jaka największa liczba mieści się w 2 ?
- odp.: 2 więc pod 2 wpisujemy cyfrę 1

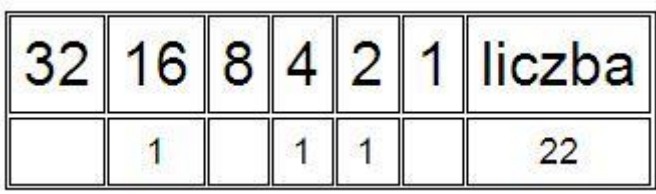

## 6. Resztę pól wypełniamy cyfrą 0

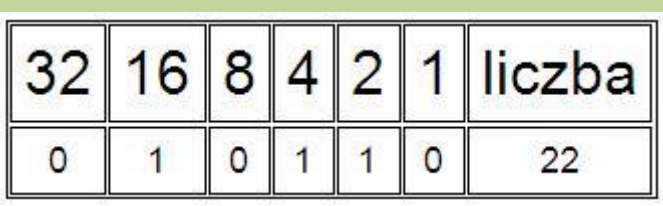

## 7. Sprawdzenie: 16+4+2=22

ODP.: Liczbę 22 w systemie binarnym możemy przedstawić jako:  $010110<sub>2</sub>$  (na 6 bitach)

Tabela

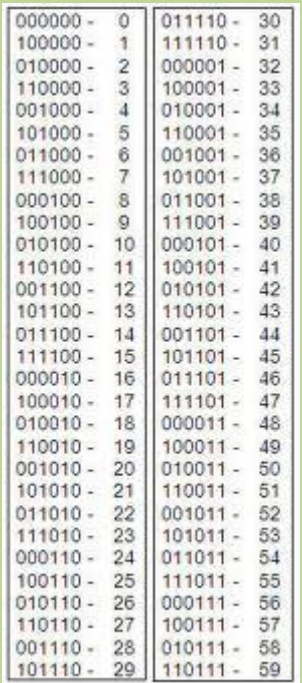

**8. Zamień liczbę 48 w systemie dwójkowym na system binarny:**

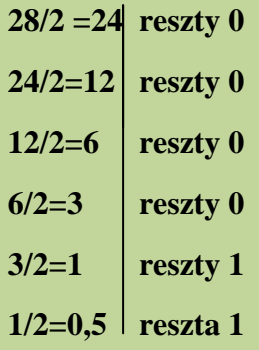

**Przepisujemy teraz wyliczenie od końca co da nam liczbę 48 w systemie binarnym. Jest to: 110000**

#### **Kodowanie znaków:**

Zadanie 2

Przypisz kolejnym literom alfabetu kolejne cyfry 0-25 a następnie zapisz je w kodzie binarnym.

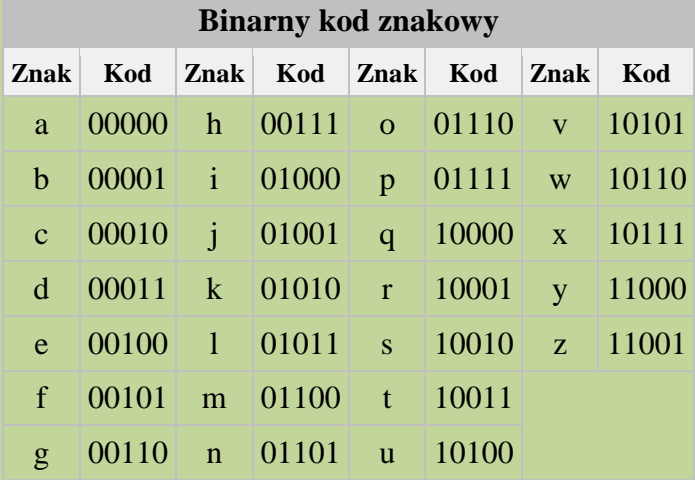

#### Zadanie 3

Korzystając z powyższej tabeli zapisz swoje imię w systemie binarnym

…………………………………………………………………………………………………..

…………………………………………………………………………………………………..